Prof. Dr. FranzInstitut für Angewandte Informationsverarbeitung 23. Juni <sup>2008</sup> Christophh Ott Blatt 8

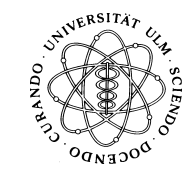

# Einführung in die Programmierung (SS 2008)

Abgabetermin: 26. Juni <sup>2008</sup>

#### 1Wahlen

Manchmal gehen Wahlen ja nicht so aus wie sie ausgehen sollen. Während in Irland gerade der Jammer groß ist, dass die Mehrheit des Volks einfach den EU-Reformvertrag nicht unterstützen will, geht man da in anderen Ländern "geschickter" vor...

Stellt Eu
h also für dieses Blatt einfa
h vor, der russis
he Präsident hätte Eu
h um Mithilfe bei der "Bearbeitung" des Wahlergebnisses gebeten. Nehmt einfach mal an, Ihr hättet keine Skrupel diesem Wunsch zu folgen und schreibt ein kleines Programm, das über verschiedene Methoden das Wahlergebnis eines Wahlbezirks erfasst und entsprechend "bearbeitet".<br>.

Das Ergebnis Eures Wahlbezirks ist in einem Boolean-Array erfasst; true bedeutet hierbei der Wähler hat richtig gewählt,  $\emph{false}$  bedeutet, der Wähler muss wohl unkonzentriert gewesen sein und sein Kreuz an der falschen Stelle gemacht haben. Das Programm *[WahlBsp.java](http://www.mathematik.uni-ulm.de/sai/ss08/prog/uebungen/blatt8/bsp/WahlBsp.java)* wird in den Übungen entwi
kelt werden und kann als Grundlage für dieses Übungsblatt herangezogen werden.

## 1.1 Anzahl abgegebener Stimmen (2P)

S
hreibt eine Methode, die den Array entgegennimmt und die Anzahl der abgegebenen Stimmen (also die Anzahl der Elemente des Arrays waehlerstimmen) bestimmt. Für den vorgegebenen Array sieht die Programmausgabe et wa folgendermaÿen aus:

- Anzahl abgegebener (gueltiger) Stimmen: <sup>130</sup>

### 1.2Bere
hnung der Wahlergebnisses (2P)

Nun soll das Wahlergebnis bestimmt werden. S
hreibt eine Methode, die den Array entgegennimmt, dessen Einträge durchläuft und den Anteil der Einträge mit dem Eintrag *true* zurü
kliefert. Gibt man dieses Ergebnis (in der main-Methode) am Bilds
hirm aus, so sieht die (formatierte) Ausgabe für den vorgegebenen Array etwa folgendermaßen aus:

- Anzahl abgegebener (gueltiger) Stimmen: <sup>130</sup>
- Wahlergebnis: 63.8% 'ri
htige' Stimmen

Tipp: Denkt daran, dass bei der Division zweier Integer-Zahlen eine Integer-Division dur
hgeführt wird.

## 1.3 Ergebnis akzeptabel? (2P)

Schreibt eine Methode, der Ihr Euer Wahlergebnis der vorigen Teilaufgabe übergebt und die bestimmt, ob das Wahlergebnis akzeptabel ist. In unseremFall sei einWahlergebnis dann akzeptabel,wenn mindestens 95% der Wähler für die ri
htige Partei gestimmt hat. Ein sinnvoller Rückgabewert dieser Methode wäre somit *boolean*. Wird auch dieses Ergebnis (in der *main*- Methode) auf dem Bilds
hirm ausgegeben, so sieht die Programmausgabe mittlerweile et wafolgendermaÿen aus:

- Anzahl abgegebener (gueltiger) Stimmen: <sup>130</sup>
- Wahlergebnis: 63.8% 'ri
htige' Stimmen
- >> Wahlergebnis ist no
h ni
ht akzeptabel!

## 1.4 Einige Stimmen korrigieren (2P)

In dieser Teilaufgabe sollt Ihr eine Methode s
hreiben, die einige abgegebene Stimmen korrigiert (d. h. von false auf true setzt). Dazu soll sie den Array waehlerstimmen und zwei Integer-Werte entgegennehmen. Alle Array-Elemente zwis
hen diesem beiden Integer-Werten sollen nun auf t*rue* gesetzt werden. Da Arrays automatisch verändert werden, ist ein Rückgabewert somit nicht notwendig. Na
hdem Ihr diese Methode (bspw. mit den Integer-Werten <sup>20</sup> und 120) aufgerufen habt, könnt Ihr au
h wieder die Methoden aus den vorigen beiden Teilaufgaben aufrufen. Dann sollte die Programmausgabe etwa folgendermaßen aussehen:

- Anzahl abgegebener (gueltiger) Stimmen: <sup>130</sup>
- Wahlergebnis: 63.8% 'ri
htige' Stimmen
- >> Wahlergebnis ist no
h ni
ht akzeptabel!
- Wahlergebnis na
h 1.Manipulation: 92.3% 'ri
htige' Stimmen >> Wahlergebnis ist immer no
h ni
ht akzeptabel!

## 1.5 Nicht-abgegebene Stimmen verteilen (2P)

Schreibt abschließend eine Methode, die den Array *waehlerstimmen* und eine Integer-Variable laenge entgegennimmt. Diese Methode soll den bestehenden Array um genau so viele Elemente mit dem Wert *true* verlängern, dass der verlängerte Array genau *laenge* Elemente besitzt. Da Arrays nicht so einfach verlängert werden können, empfiehlt es sich einen zweiten Array der Größe *laenge* anzulegen, die Elemente von *waehlerstimmen* in diesen zu kopieren und den Rest des neuen Arrays mit *true* aufzufüllen. Anschließend kann man sich dann wieder das modifizierte Wahlergebnis ausgeben lassen. Ruft man die Methode beispielsweise mit dem vorgegebenen Array *waehlerstimmen* und dem ebenfalls vorgegebenen Integer-Wert *moeglicheStimmen* auf,<br>Arteil ist dem Pille lei so ergibt si
h folgende Bilds
hrimausgabe:

- Anzahl abgegebener (gueltiger) Stimmen: <sup>130</sup>
- Wahlergebnis: 63.8% 'ri
htige' Stimmen
- >> Wahlergebnis ist no
h ni
ht akzeptabel!
- Wahlergebnis na
h 1.Manipulation: 92.3% 'ri
htige' Stimmen

>> Wahlergebnis ist immer no
h ni
ht akzeptabel!

- Wahlergebnis na
h 2.Manipulation: 95.0% ri
htige Stimmen
- >> Wahlergebnis ist jetzt okay!
- >> Neue Wahlbeteiligung: 100.0%

Viel Erfolg!